# КОПИ КОНСТРУКТОР доц. д-р Нора Ангелова

#### (КОПИ) КОНСТРУКТОР ЗА ПРИСВОЯВАНЕ

Създаване обект като копие на друг вече съществуващ обект

Пример:

```
Point2D point(1,3);
```
Point2D secondPoint = point;

ИЛИ

Point2D secondPoint(point);

Тази инициализация се създава от специален конструктор, наречен **конструктор за присвояване (копи конструктор).**

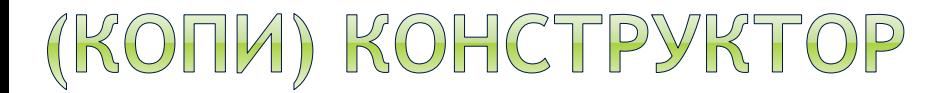

 Конструкторът за копиране е конструктор, поддържащ формален параметър от тип: <име\_на\_клас> const & (десният операнд от присвояването)

```
Пример:
class Point2D {
  public:
    Point2D(double xValue = 0, double yValue = 0);
    Point2D(Point2D const& pointObj);
    void print() const;
  private:
    double x;
    double y;
};
// ...
Point2D::Point2D(Point2D const& pointObj) {
    x = pointObj.x;y = pointObj.y;}
```
#### (КОПИ) КОНСТРУКТОР

- Конструкторът за копиране е конструктор, поддържащ формален параметър от тип: <име\_на\_клас> const & (десният операнд от присвояването или обекта в скобите)
	- Параметърът НЕ се предава по стойност и няма да се копира
	- Запазената дума const забранява промяната на обекта

```
Пример:
class Point2D {
  public:
    Point2D(double xValue = 0, double yValue = 0);
    Point2D(Point2D const& pointObj);
    void print() const;
  private:
    double x;
    double y;
};
// ...
Point2D::Point2D(Point2D const& pointObj) {
    x = pointObj.x;y = pointObj.y;}
```
# (КОПИ) КОНСТРУКТОР

 Конструкторът за копиране е конструктор, поддържащ формален параметър от тип: <име на клас> const&

Пример:

```
// Ами ако пропуснем псевдонима?!?
```
Point2D::Point2D(Point2D const pointObj) {

```
x = pointObj.x;y = pointObj.y;
}
…
Point2D point(1,3);
Point2D secondPoint = point;
```
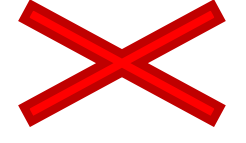

Предаването на параметъра става по стойност – трябва point да се копира в стековата рамка?!?

Конструктор за копиране се използва при:

- създаване на обект на даден клас като копие на друг обект на същия клас;
- предаване на обект (по стойност) като аргумент на функция създава се обект в стековата рамка, който е копие на фактическия параметър;
- връщане на обект (по стойност) като резултат от изпълнение на функция;

Изключение правят параметрите, които се подават по референция.

# (КОПИ) КОНСТРУКТОР

#### **Специфики**

#### **В клас явно НЕ е дефиниран копи конструктор**

- Ако в един клас явно не е дефиниран конструктор за копиране, компилаторът автоматично създава такъв, в момента когато новосъздаден обект се инициализира с обект, намиращ се от дясната страна на знака за присвояване или в кръглите скоби – копи конструктор. Присвояването на член-данните става директно.
- Последното важи и в случай, че вече имаме конструктор с параметри.

#### **Специфики**

```
 В клас явно е дефиниран копи конструктор
class Point2D {
  public:
    Point2D(double xValue = 0, double yValue = 0);
    Point2D(Point2D const& pointObj);
    void print() const;
  private:
    double x;
    double y;
};
// ...
Point2D::Point2D(Point2D const& pointObj) {
    x = pointObj.x;y = pointObj.y;}
...
```
Point2D defaultPoint; // defaultPoint се инициализира с (0, 0) Point2D secondPoint = defaultPoint; // secondPoint се инициализира с  $(0, 0)$ 

#### **Специфики**

```
 В клас явно е дефиниран копи конструктор
class Point2D {
  public:
    Point2D(double xValue = 0, double yValue = 0);
    Point2D(Point2D const& pointObj);
    void print() const;
  private:
    double x;
    double y;
};
// ...
Point2D::Point2D(Point2D const& pointObj) {
    x = pointObj.x + 1;y = pointObj.y + 1;}
...
```
Point2D defaultPoint; // defaultPoint се инициализира с (0, 0) Point2D secondPoint = defaultPoint; // secondPoint се инициализира с (1, 1)

#### Инициализация на член-данните

Член-данни на клас, които са обекти

```
class Rect {
  public:
    Rect(double x1 = 0, double y1 = 0, double x2 = 0, double y2 = 0);
    Rect(Rect const& rectObj);
  private:
    Point2D topLeft;
    Point2D bottomRight;
};
Rect::Rect(Rect const& rectObj) {
// …
}
\cdotsRect defaultRect; // defaultRect се инициализира с (0,0), (0,0)Rect secondRect = defaultRect;
                                       // Има член-данни от тип Point2D;
                                       Извиква се конструктор по
                                      подразбиране за двете точки;
```
#### Инициализация на член-данните

Член-данни на клас, които са обекти

```
class Rect {
```
public:

```
Rect(double x1 = 0, double y1 = 0, double x2 = 0, double y2 = 0);
  Rect(Rect const& r);
private:
```

```
Point2D topLeft;
```

```
Point2D bottomRight;
```

```
};
```

```
Rect::Rect(double x1, double y1, double x2, double y2) : 
topLeft(x1, y1), bottomRight(x2, y2)
```
{}

```
Rect::Rect(Rect const& rectObj) : topLeft(rectObj.topLeft),
bottomRight(rectObj.bottomRight) 
{}
```

```
Rect defaultRect; // defaultRect се инициализира с (0,0), (0,0)
Rect secondRect = defaultRect;
```
# (КОПИ) КОНСТРУКТОР ЗА ПРИСВОЯВАНЕ

#### Кога да дефинираме копи конструктор?

 Ако не е дефиниран конструктор за копиране - извършва се автоматично чрез директно присвояване.

Когато обект не може да се създаде чрез директно присвояване на член-данните

Пример – динамично заделяне на памет

# (КОПИ) КОНСТРУКТОР ЗА ПРИСВОЯВАНЕ

 Как дефинираме конструктора при динамично заделяне на памет?

# BPEME 3A BALUMTE ВЪПРОСИ